# Cheatography

## Computer Network Cheat Sheet by [Songjm](http://www.cheatography.com/songjm/) via [cheatography.com/39339/cs/12234/](http://www.cheatography.com/songjm/cheat-sheets/computer-network)

#### Introduction

Internet: interconnection of networks - Interrconnected ISPs

Communication links:fiber,co‐ pper,radio...

Trans rate R=bandwidth[bits/s]‐ =capacity

Hosts=end systems: break app data into packets of length L bits, transmit packet into access network at transmission rate R

Packet trans delay = time to transmit L-bit packet into link = L(bits)/R(bits/s)

Protocols: Rules for data communication includes Syntax, Semantics(meaning of each section of bits), Timing

Internet standards define protocols: developed by IETF(I‐ nternet Engineering Task Force), IETF standards documents are called: RFCs(Request for comments);

Circuit Switching: dedicated circuit for every connection. FDM vs TDM(Freq/time Division Multiplexing)

Packet Switching: break msgs to smaller chunks/packets. Store-‐ and-forward:entire packet must arrive at router before sending. + It allows more users,good for bursty data,resource sharing, no call setup, but excessive congestion possible: packet delay&loss

### Delay, Loss and Throughput

Delay when arrival rate > output link capacity; Loss when no free buffers

d(nodal)=d(proc)+d(queue)+d(tr‐ ans)+d(prop)

d(proc)=nodal processing:check bit errors&determine output link, typically < msec

d(queue):time waiting to be transmitted . a:average packet arrival rate. Queuing delay larger when traffic intensity La/R goes to 1

 $d$ (trans) =  $L/R$ ;  $d$ (propagation) = length of physical link/prop speed(2 x 10^8)

End-to-End Delay (PSw) = Time to deliver all for hop + 1 packet for each hop...

End-to-End Delay (CSw) = Call setup time + Trans time + Prop time

Throughput: rate at which bits transferred btw sender and receiver (bottleneck)

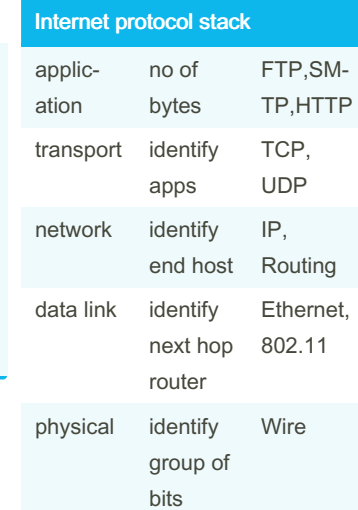

By Songjm [cheatography.com/songjm/](http://www.cheatography.com/songjm/) Not published yet. Last updated 6th July, 2017. Page 1 of 1.

Sponsored by ApolloPad.com Everyone has a novel in them. Finish Yours! <https://apollopad.com>